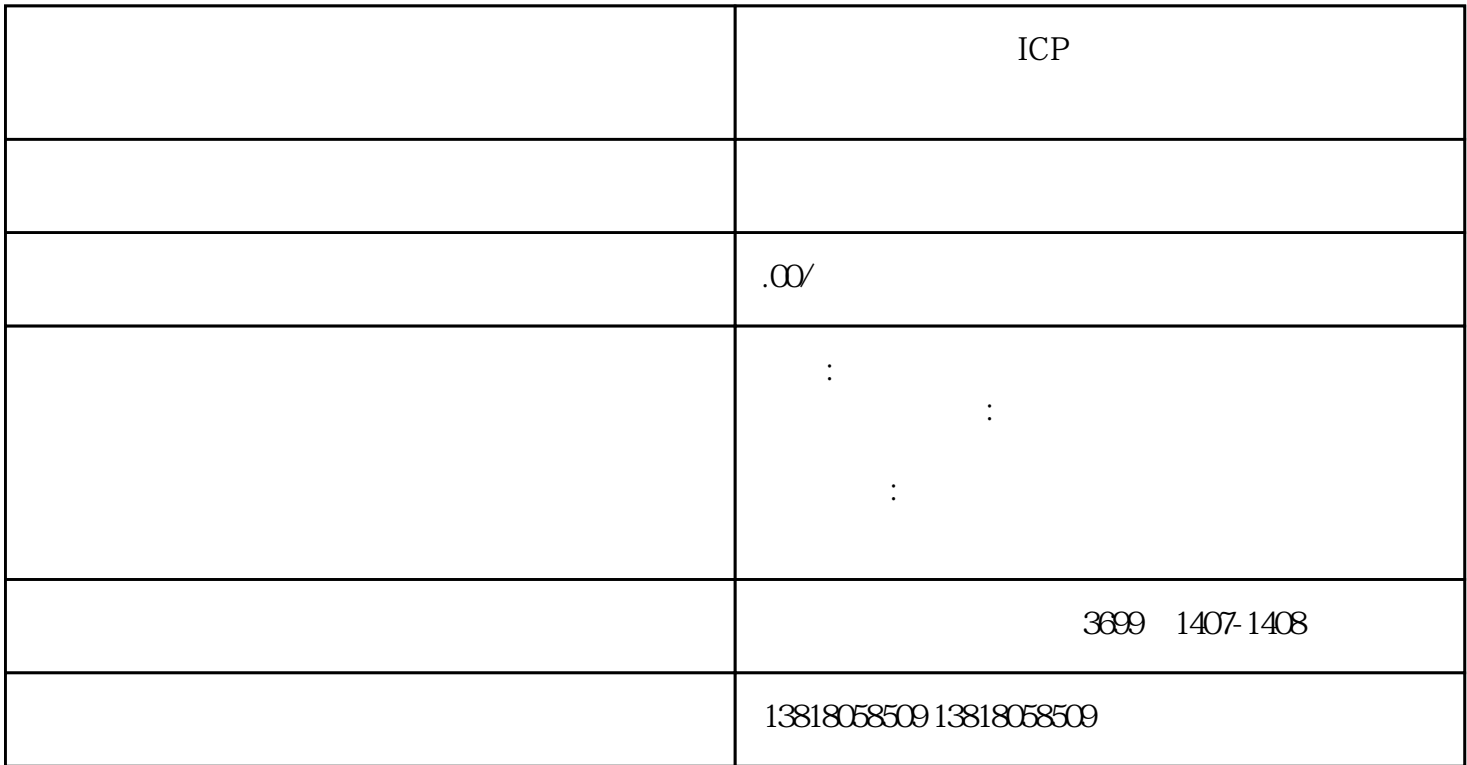

 $ICP$ 

 $ICP$ 

 $\begin{tabular}{ll} \bf ICP & \bf ICP & \bf EDI \\ \end{tabular}$ 

ICP

ICP

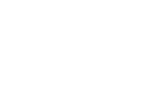

- 1.  $\blacksquare$  $2.$
- $3 \times 3$
- 1.  $\blacksquare$
- $2.$
- $3 \times 10^{-4}$ 
	- ICP
- 1. ICP
- 2. ICP
- $3.$
- 4. ICP
- 1.  $ICP$  EDI
- $2.$
- $3.$
- $4.$

 $ICP$